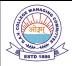

## D.A.V. PUBLIC SCHOOL, CRRC, Medical Road, Gaya Sunday Test (Date – 3.12.2023)

## Class — X Sub. — IT

Time: 40 Min F.M. — 20

- Section A ( $2 \times 5 = 10$ )
- (i) Which command is used to create table in database?
  (ii) Which command is used to view data from database?
- 2. (i) Which command is used to insert record in table?(ii) Which command is used to delete the table?
- 3. Why do we use where clause in query?
- 4. What is difference between Delete and Drop command?
- 5. Explain the use of DISTINCT Keyword in SQL statement.

## **Section - B** $(10 \times 1 = 10)$

6. Answer the following question on the basis of below table.

| Account_No | Account_Type | Opening_Date | Balance |
|------------|--------------|--------------|---------|
| 9987       | Current      | 08/08/2012   | 55000   |
| 9718       | Saving       | 15/01/2015   | 20000   |
| 9230       | Saving       | 22/03/2019   | 15000   |
| 9765       | Current      | 17/07/2020   | 75000   |
| 9923       | Saving       | 25/04/2022   | 92000   |

Write SQL statement to

(a) Create above table.

(b) Insert any two record.

- (c) Display the record whose account type is saving.
- (d) Remove the details of account no 9923.
- (e) Change the balance of account no 9230 to 55000
- (f) Display the types of account. Data of account should not be repeated in output.
- (g) Display all records of whose balance lies between 10000 and 59000.
- (h) Display the account no and opening date whose balance is greater than 25000 and account type is saving.
- (i) Display the record whose balance is NULL.
- (j) Delete table Account\_Detail.

\*\*\*